# Lecture 6: Backtracking

Tim LaRock

larock.t@northeastern.edu

bit.ly/cs3000syllabus

#### Business

Homework 1 should have been turned in last night before midnight

• If you did not ask for any extension, none will be granted

#### Homework 2 is released

- Due **Next Tuesday 5/19 at 11:59PM Boston Time**
- First 3 problems can be worked out after this lecture
- Problem 4 will be solvable after tomorrow

I owe a couple of people emails from this morning, will do so tonight

Slides (including reading assignment) are on the course website

• If they are not, I will stop and fix this

### General point on homework

Do not wait until the last minute to read the questions

If you are struggling, ask questions early!

- Rule of thumb: If you spend more than 30 minutes on a problem and make little or no progress, ask a question on Piazza
- If you can't ask a question without giving away part of the solution, ask privately to the instructors on Piazza
- If you don't know how to start, ask a private question where you give some **thoughts on how you could maybe approach the problem**
	- We can't help if you just say "I don't get it", we need somewhere to start!

There is a LaTeX tag on Piazza. Ask questions if you are having problems with  $LaTeX$ .

## Today

Backtracking N Queens SubsetSum **Text Segmentation** 

## Backtracking

- So far, we have seen cases where the next recursive call is clear
	- In MergeSort, we need both left and right subarrays to be sorted
	- In MOMSelect and BinarySearch, we guarantee the value we are looking for is in a specific subarray
- What if we can't tell from the start which decision to make?
- Enter *backtracking*: When we are not sure what to do, try one small step in both directions and evaluate all outcomes.

Problem statement: Given an *nxn* dimensional chessboard, place *n* queens on the board such that none can attack each other.

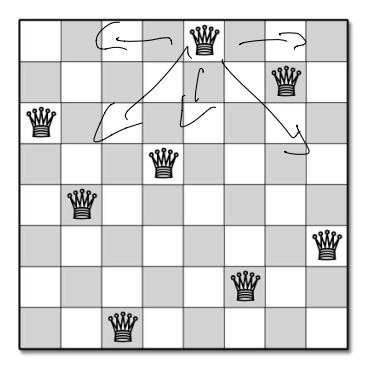

Figure 2.1. Gauss's first solution to the 8 queens problem, represented by the array  $[5, 7, 1, 4, 2, 8, 6, 3]$ 

Problem statement: Given an *nxn* dimensional chessboard, place *n* queens on the board such that none can attack each other.

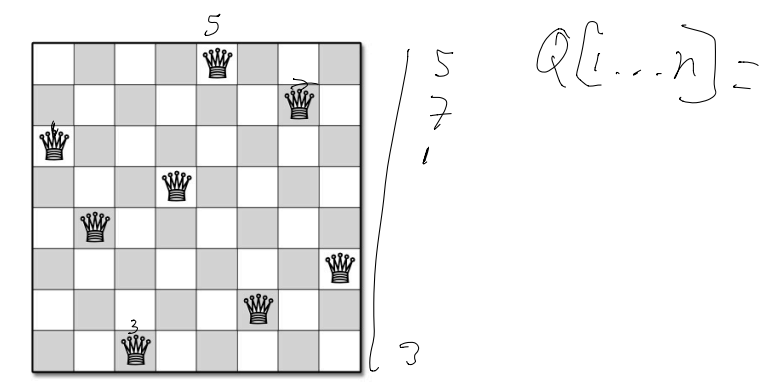

Figure 2.1. Gauss's first solution to the 8 queens problem, represented by the array [5, 7, 1, 4, 2, 8, 6, 3]

Given an arbitrary *n*, how can we decide where to place queens?

Problem statement: Given an *n*x*n* dimensional chessboard, place *n* queens on the board such that none can attack each other.

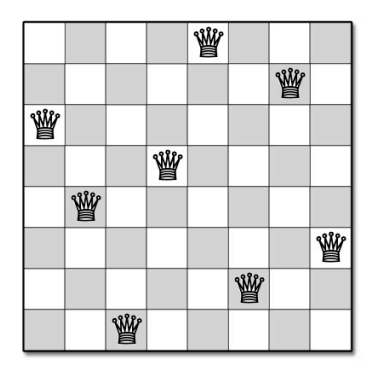

Idea: Incrementally build a solution by placing one queen at a time!

**Figure 2.1.** Gauss's first solution to the 8 queens problem, represented by the array [5, 7, 1, 4, 2, 8, 6, 3]

Given an arbitrary *n*, how can we decide where to place queens?

 $n \times n$  $4x4$ 

Idea: Incrementally build a solution by placing one queen at a time!

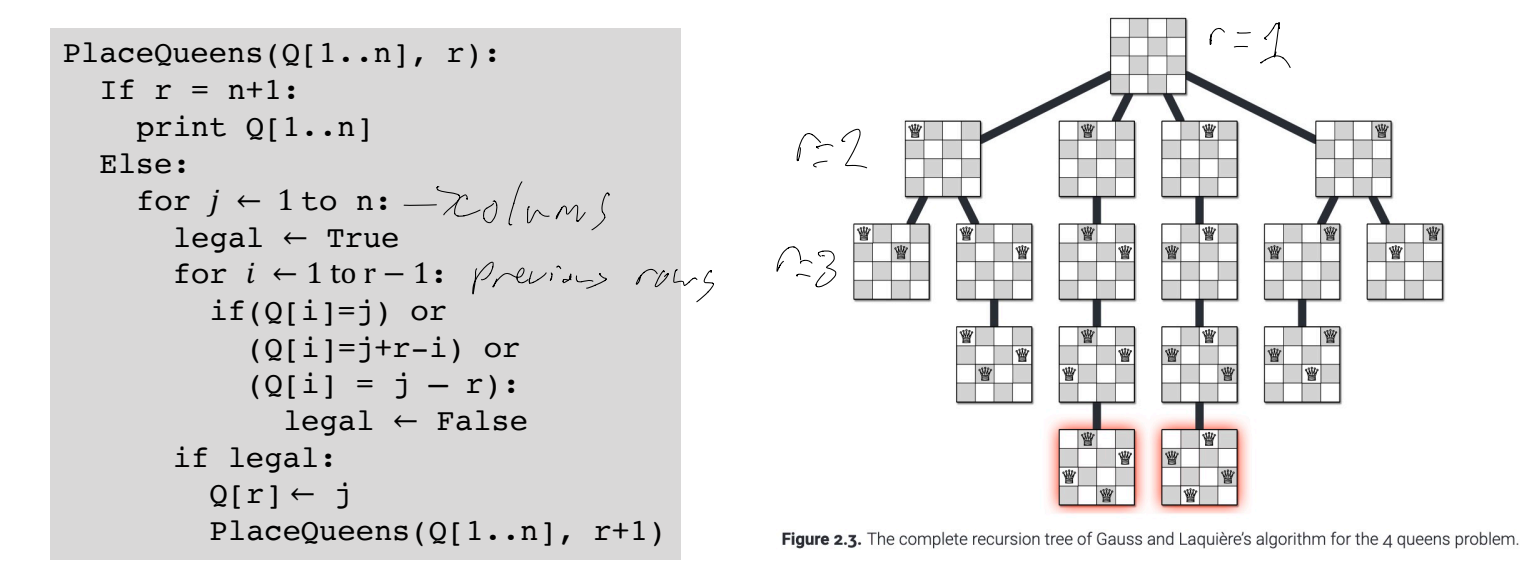

Idea: Incrementally build a solution by placing one queen at a time!

```
PlaceQueens(Q[1..n], r):
 If r = n+1:
   print Q[1..n]
 Else:
   for j \leftarrow 1 to n:
      legal ← True
      for i \leftarrow 1 to r - 1:
        if(Q[i]=j) or
           (Q[i]=j+r-i) or
           (Q[i] = j - r):leqal \leftarrow Falseif legal:
        Q[r] \leftarrow jPlaceQueens(Q[1..n], r+1)
```
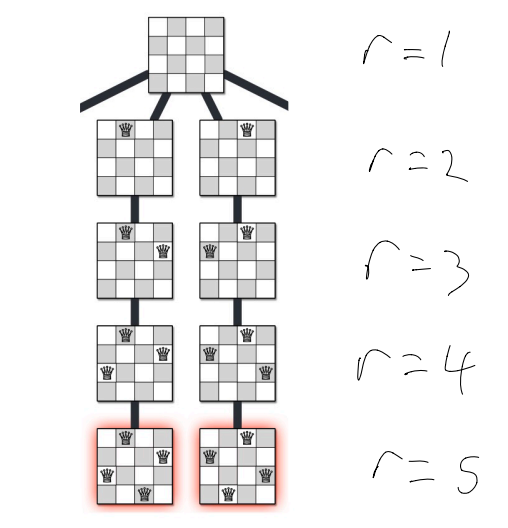

Figure 2.3. The complete recursion tree of Gauss and Laquière's algorithm for the  $\Delta$  queens problem.

## N Queens Wrap And Backtracking pattern

Idea: Incrementally build a solution by placing one queen at a time!

- Appropriate when a sequence of incremental decisions can enumerate solutions
	- Solution is often itself a sequence, e.g. Q[1..n] is a sequence of queens placed in rows 1..n
- Exactly 1 decision is made at every step
	- We usually need some information about previous decisions, but this should be as small as possible
- Problem is solved by *recursive brute force*, meaning we do not "prune" decisions that are obviously bad (leaves in the tree)

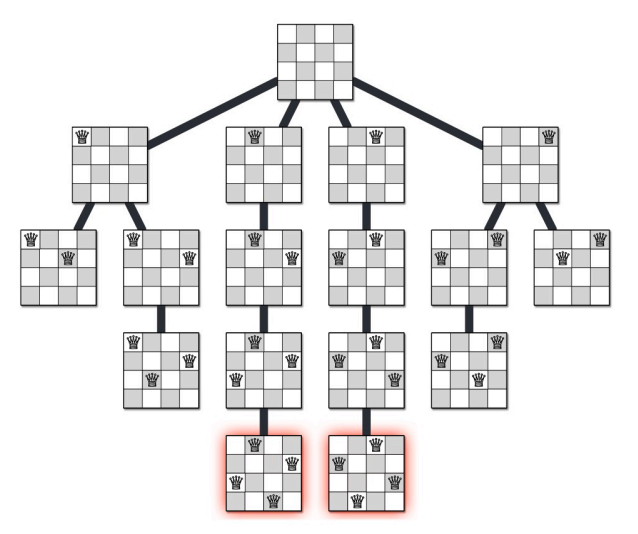

Figure 2.3. The complete recursion tree of Gauss and Laquière's algorithm for the 4 queens problem.

We are given a set of *n* positive integers  $X = \{x_1, x_2, ..., x_n\}$  and a target integer value T. We want to find a subset  $Y \subseteq X$  such that the sum of the elements  $\sum_{x_i \in Y} x_i = T$ .

We are given a set of *n* positive integers  $X = \{x_1, x_2, ..., x_n\}$  and a target integer value T. We want to find a subset  $Y \subseteq X$  such that the sum of the elements  $\sum_{x_i \in Y} x_i = T$ .

We are given a set of *n* positive integers  $X = \{x_1, x_2, ..., x_n\}$  and a target integer value T. We want to find a subset  $Y \subseteq X$  such that the sum of the elements  $\sum_{x_i \in Y} x_i = T$ .

$$
X = \{8,6,7,5,3,10,9\}, T = 15
$$
  
\n
$$
\begin{array}{ccc} 5 & 2 & 5 & 3 \\ 5 & 6 & 7 & 8 \\ 5 & 6 & 8 & 8 \\ 5 & 6 & 8 & 8 & 8 \\ 5 & 6 & 8 & 8 & 8 \\ 5 & 6 & 8
$$

We are given a set of *n* positive integers  $X = \{x_1, x_2, ..., x_n\}$  and a target integer value T. We want to find a subset  $Y \subseteq X$  such that the sum of the elements  $\sum_{x_i \in Y} x_i = T$ .

$$
X = \{11,6,5,1,7,13,12\}, T = 15
$$

$$
\Gamma_0 \log
$$

#### $StartStarch(A, t)$

 $n=3$ 

## Subset Sum Solution and Example

We are given a set of *n* positive integers  $X = \{x_1, x_2, ..., x_n\}$  and a target integer value T. We want to find a subset  $Y \subseteq X$  such that the sum of the elements  $\sum_{x_i \in Y} x_i = T$ .  $(l=1,0: n)$ 

 $S$  for  $H$  in  $S$  in  $S$  our problem: For a given  $T$  and  $X$ , does such a  $Y$  exist?

```
SubsetSum(X[1..n], i, T):
 TF = 0:return True
 ElseIf T < 0 or i = 0:
   return False
 Else:
   with \leftarrow SubsetSum(X, i-1, T - X[i])
   wout \leftarrow SubsetSum(X, i-1, T)
   return with OR wout
```
 $X = [1,2,3], T = 3$ 

SubsetSum( $X, i = 3, T = 3$ )

#### Subset Sum Example

We are given a set of *n* positive integers  $X = \{x_1, x_2, ..., x_n\}$  and a target integer value T. We want to find a subset  $Y \subseteq X$  such that the sum of the elements  $\sum_{x_i \in Y} x_i = T$ .

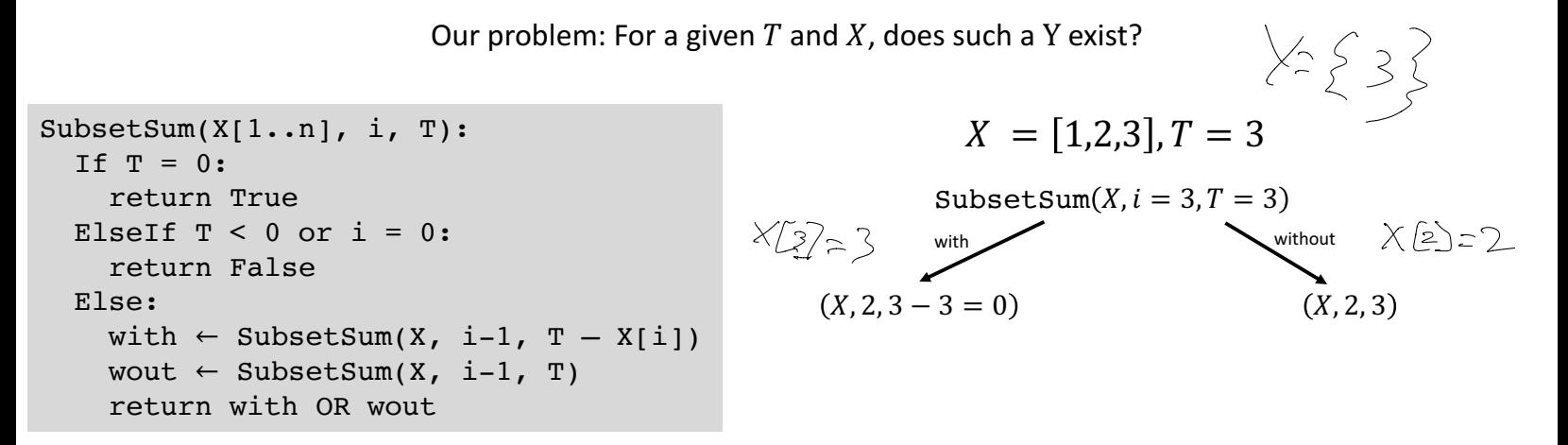

#### Subset Sum Example

We are given a set of *n* positive integers  $X = \{x_1, x_2, ..., x_n\}$  and a target integer value T. We want to find a subset  $Y \subseteq X$  such that the sum of the elements  $\sum_{x_i \in Y} x_i = T$ .

```
SubsetSum(X[1..n], i, T):
                                                       X = [1,2,3], T = 3TF = 0:return True
                                                     SubsetSum(X, i = 3, T = 3)
 ElseIf T < 0 or i = 0:
                                                     with without
                                                                                  XGD = 7
   return False
Else:
                                              (X, 2, 3 - 3 = 0) (X, 2, 3)without
   with \leftarrow SubsetSum(X, i-1, T - X[i])
   wout \leftarrow SubsetSum(X, i-1, T)
                                                              (X, 1, 3 - 2 = 1) (X, 1, 3)return with OR wout
```
#### Subset Sum Example

We are given a set of *n* positive integers  $X = \{x_1, x_2, ..., x_n\}$  and a target integer value T. We want to find a subset  $Y \subseteq X$  such that the sum of the elements  $\sum_{x_i \in Y} x_i = T$ .

```
SubsetSum(X[1..n], i, T):
 TF = 0:return True
 ElseIf T < 0 or i = 0:
   return False
 Else:
   with \leftarrow SubsetSum(X, i-1, T – X[i])
   wout \leftarrow SubsetSum(X, i-1, T)
   return with OR wout
```
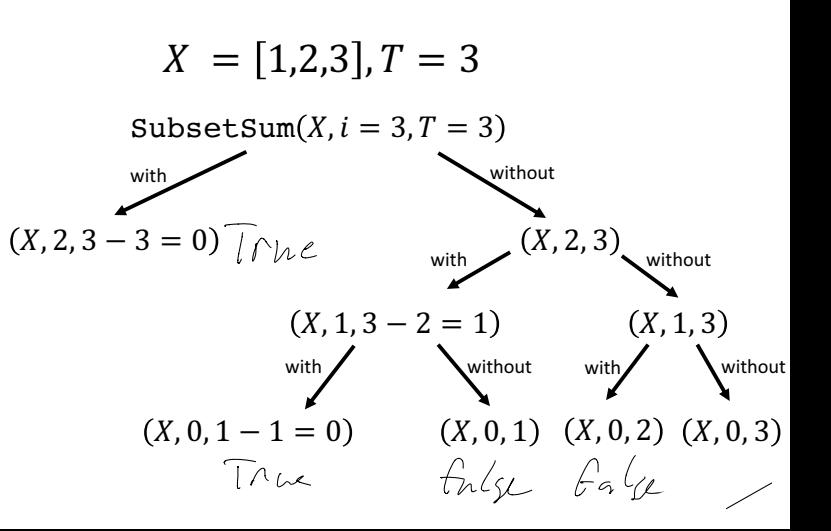

#### Subset Sum Correctness

```
SubsetSum(X[1..n], i, T):
 TFT = 0:return True
 ElseIf T < 0 or i = 0:
   return False
 Else:
   with \leftarrow SubsetSum(X, i-1, T - X[i])
   wout \leftarrow SubsetSum(X, i-1, T)
   return with OR wout
```
Trivially works for base cases:

- $T = 0 \rightarrow$  Always true (empty subset)
- $T < 0$   $\rightarrow$  Always false (our integers are  $> 0$ )
- $n = 0$  (X is empty )  $\rightarrow$  Always false (no subset can add to any T)

Otherwise, if there is a subset that sums to T, it either contains X[i] or it doesn't. Both of these possibilities are evaluated by the recursion fairy.

#### Subset Sum Running Time

```
SubsetSum(X[1..n], i, T):
 TF T = 0:return True
 ElseIf T < 0 or i = 0:
   return False
 Else:
   with \leftarrow SubsetSum(X, i-1, T – X[i])
   wout \leftarrow SubsetSum(X, i-1, T)
   return with OR wout
```
Recurrence Relation?

 $T(n) = 7T(n-1) + O(n)$ 

#### Subset Sum Running Time

Recurrence Relation?

```
SubsetSum(X[1..n], i, T):
 TF T = 0:return True
 ElseIf T < 0 or i = 0:
   return False
 Else:
   with \leftarrow SubsetSum(X, i-1, T – X[i])
   wout \leftarrow SubsetSum(X, i-1, T)
   return with OR wout
```

```
T(n) = 2T(n - 1) + O(1) \leq O(2^n)
```
#### Subset Sum Running Time

Recurrence Relation?

```
SubsetSum(X[1..n], i, T):
 TF T = 0:return True
 ElseIf T < 0 or i = 0:
   return False
 Else:
   with \leftarrow SubsetSum(X, i-1, T - X[i])
   wout \leftarrow SubsetSum(X, i-1, T)
   return with OR wout
```

```
T(n) = 2T(n - 1) + O(1) \leq O(2^n)
```
(You can show with a recursion tree)

## Subset Sum Wrap

```
SubsetSum(X[1..n], i, T):
 TFT = 0:
   return True
 ElseIf T < 0 or i = 0:
   return False
 Else:
   with \leftarrow SubsetSum(X, i-1, T - X[i])
   wout \leftarrow SubsetSum(X, i-1, T)
   return with OR wout
```

```
T(n) = 2T(n - 1) + O(1) \leq O(2^n)
```
- Our algorithm tells us whether such a subset exists, but does not return the subset
	- Relatively straightforward modifications to return the subset
- Our algorithm is not scalable
	- We will see later this week how to use *dynamic programming* to speed it up by solving subproblems in a smart order and storing the solutions for reuse

#### Text Segmentation

Problem: Given an array  $A[1.. n]$  representing a sequence of n characters without spaces, determine whether the array can be subdivided into a sequence of *words*.

#### Text Segmentation

Problem: Given an array  $A[1.. n]$  representing a sequence of n characters without spaces, determine whether the array can be subdivided into a sequence of *words*.

Assume we are given a function  $IsWord(i, j)$ . This function assumes A is a global variable and returns True if the subarray  $A[i, i]$  is a word in the language of the sequence.

• This allows us to avoid passing subarrays as arguments to functions.

Does a valid

 $A$  the brown foxisquick

The sentence: "the brown fox is quick"

$$
A \quad \boxed{t \mid h \mid e \mid b \mid r \mid o \mid w \mid n \mid f \mid o \mid x \mid i \mid s \mid q \mid u \mid i \mid c \mid k}
$$

The sentence: "the brown fox is quick"

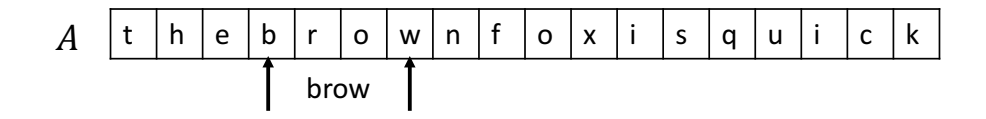

The sentence: "the brown fox is quick"

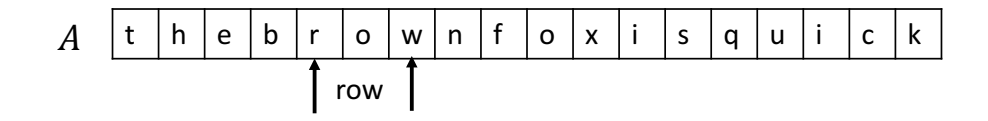

The sentence: "the brown fox is quick"

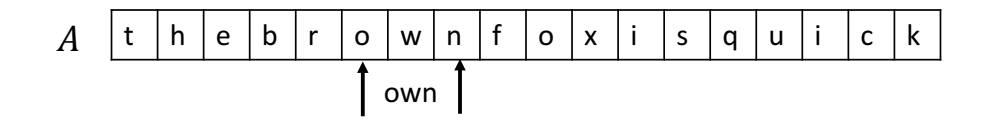

The sentence: "the brown fox is quick"

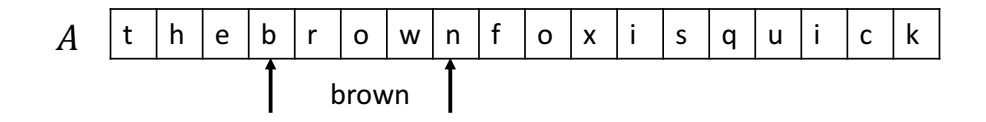

The sentence: "the brown fox is quick"

F t h e b r o w n f o x i s q u i c k brown

The sentence: "the brown fox is quick"

Where are there potential problems for  $IsWord(i, j)$ ?

Recall the pattern from earlier:

- Sequence of decisions made 1 at a time
	- "Does  $A[i, j]$  belong in my sequence of words?"

F t h e b r o w n f o x i s q u i c k brown

The sentence: "the brown fox is quick"

Where are there potential problems for  $IsWord(i, j)$ ?

Recall the pattern from earlier:

- Sequence of decisions made 1 at a time
	- "Does  $A[i, j]$  belong in my sequence of words?"
- Recursive brute force
	- Check every possible word, even if there might be a way to prune!

$$
i = 0
$$
\n
$$
t \mid h \mid e \mid b \mid r \mid o \mid w \mid n \mid f \mid o \mid x \mid i \mid s \mid q \mid u \mid i \mid c \mid k
$$

 $Splittable(A[1.. n], i):$ If  $i > n$ : return True Else:  $i \leftarrow i$ for  $i$  to  $n$ : If  $IsWord(i, j)$ : If  $Splittable(A[1.. n], j + 1):$ return True return False

```
Splittable(A[1.. n], i):
 TF i > n:return True
 Else:
   i \leftarrow ifor i to n:
       If IsWord(i, j):
          If Splittable(A[1.. n], j + 1):return True<br>\bigcup_{i=1}^{n} f_ireturn False
```

$$
i = 0
$$
\n
$$
i = 0
$$
\n
$$
j = 0
$$
\n
$$
i = 1
$$
\n
$$
i = 0
$$
\n
$$
i = 0
$$
\n
$$
j = 0
$$

```
Splittable(A[1.. n], i):If i > n:
    return True
 Else:
    i \leftarrow ifor <i>i</i> to <i>n</i>:
       If IsWord(i, j):
        \sqrt{1 + Splittable(A[1.. n], j+1)}:
             return True
 return False
```

| t      | h          | e     | b | r | o | w | n | f | o | x | i | s | q | u | i | c | k |
|--------|------------|-------|---|---|---|---|---|---|---|---|---|---|---|---|---|---|---|
| i = of | $\uparrow$ | j = 1 |   |   |   |   |   |   |   |   |   |   |   |   |   |   |   |

t h e b r o w n f o x i s q u i c k % = 0 j = 2 QRS%TTUVSW(F[1. . \*],! + 1 = 2)

 $Splittable(A[1.. n], i):$ If  $i > n$ : return True Else:  $i \leftarrow i$ for  $i$  to  $n$ : If  $IsWord(i, j)$ : If  $Splittable(A[1.. n], j + 1):$ return True return False

```
Splittable(A[1.. n], i):If i > n:
    return True
 Else:
   i \leftarrow ifor i to n:
      If IsWord(i, j):
         If Splittable(A[1.. n], j + 1):return True
```

```
return False
```

| t       | h          | e       | b                                 | r   | o   | w   | n   | f   | o   | x   | i   | s   | q   | u   | i   | c   | k   |
|---------|------------|---------|-----------------------------------|-----|-----|-----|-----|-----|-----|-----|-----|-----|-----|-----|-----|-----|-----|
| $i = 0$ | $\uparrow$ | $j = 2$ | Splittable(A[1..n], $j + 1 = 2$ ) |     |     |     |     |     |     |     |     |     |     |     |     |     |     |
| $t$     | $h$        | $e$     | $b$                               | $r$ | $o$ | $w$ | $n$ | $f$ | $o$ | $x$ | $i$ | $s$ | $q$ | $u$ | $i$ | $c$ | $k$ |
| $i = 2$ | $j = 2$    |         |                                   |     |     |     |     |     |     |     |     |     |     |     |     |     |     |

```
Splittable(A[1.. n], i):If i > n:
    return True
 Else:
   i \leftarrow ifor i to n:
      If IsWord(i, j):
         If Splittable(A[1.. n], j + 1):return True
```

```
return False
```

| t     | h          | e          | b                              | r          | o          | w          | n          | f          | o          | x          | i          | s          | q          | u          | i          | c          | k          |            |            |            |            |            |            |            |            |            |            |            |            |            |            |            |            |            |            |            |            |            |
|-------|------------|------------|--------------------------------|------------|------------|------------|------------|------------|------------|------------|------------|------------|------------|------------|------------|------------|------------|------------|------------|------------|------------|------------|------------|------------|------------|------------|------------|------------|------------|------------|------------|------------|------------|------------|------------|------------|------------|------------|
| i = 0 | $\uparrow$ | j = 2      | Splittable(A[1..n], j + 1 = 2) |            |            |            |            |            |            |            |            |            |            |            |            |            |            |            |            |            |            |            |            |            |            |            |            |            |            |            |            |            |            |            |            |            |            |            |
| t     | $\uparrow$ | $\uparrow$ | $\uparrow$                     | $\uparrow$ | $\uparrow$ | $\uparrow$ | $\uparrow$ | $\uparrow$ | $\uparrow$ | $\uparrow$ | $\uparrow$ | $\uparrow$ | $\uparrow$ | $\uparrow$ | $\uparrow$ | $\uparrow$ | $\uparrow$ | $\uparrow$ | $\uparrow$ | $\uparrow$ | $\uparrow$ | $\uparrow$ | $\uparrow$ | $\uparrow$ | $\uparrow$ | $\uparrow$ | $\uparrow$ | $\uparrow$ | $\uparrow$ | $\uparrow$ | $\uparrow$ | $\uparrow$ | $\uparrow$ | $\uparrow$ | $\uparrow$ | $\uparrow$ | $\uparrow$ | $\uparrow$ |

```
Splittable(A[1.. n], i):If i > n:
    return True
 Else:
   i \leftarrow ifor i to n:
      If IsWord(i, j):
         If Splittable(A[1.. n], j + 1):return True
```

```
return False
```

| t     | h          | e          | b          | r          | o          | w          | n          | f          | o          | x          | i          | s          | q          | u          | i          | c          | k          |            |            |            |            |            |            |            |            |            |            |            |            |            |            |            |            |            |            |            |            |            |            |            |            |            |            |            |            |            |            |            |            |            |            |            |                       |
|-------|------------|------------|------------|------------|------------|------------|------------|------------|------------|------------|------------|------------|------------|------------|------------|------------|------------|------------|------------|------------|------------|------------|------------|------------|------------|------------|------------|------------|------------|------------|------------|------------|------------|------------|------------|------------|------------|------------|------------|------------|------------|------------|------------|------------|------------|------------|------------|------------|------------|------------|------------|------------|-----------------------|
| i = 0 | $\uparrow$ | $\uparrow$ | $\uparrow$ | $\uparrow$ | $\uparrow$ | $\uparrow$ | $\uparrow$ | $\uparrow$ | $\uparrow$ | $\uparrow$ | $\uparrow$ | $\uparrow$ | $\uparrow$ | $\uparrow$ | $\uparrow$ | $\uparrow$ | $\uparrow$ | $\uparrow$ | $\uparrow$ | $\uparrow$ | $\uparrow$ | $\uparrow$ | $\uparrow$ | $\uparrow$ | $\uparrow$ | $\uparrow$ | $\uparrow$ | $\uparrow$ | $\uparrow$ | $\uparrow$ | $\uparrow$ | $\uparrow$ | $\uparrow$ | $\uparrow$ | $\uparrow$ | $\uparrow$ | $\uparrow$ | $\uparrow$ | $\uparrow$ | $\uparrow$ | $\uparrow$ | $\uparrow$ | $\uparrow$ | $\uparrow$ | $\uparrow$ | $\uparrow$ | $\uparrow$ | $\uparrow$ | $\uparrow$ | $\uparrow$ | $\uparrow$ | $\uparrow$ | <math< td=""></math<> |

```
Splittable(A[1.. n], i):TF i > n:return True
 Else:
   i \leftarrow ifor i to n:
      If IsWord(i, j):
         If Splittable(A[1.. n], j + 1):return True
```

```
return False
```

| t     | h          | e          | b                              | r          | o          | w          | n          | f          | o          | x          | i          | s          | q          | u          | i          | c          | k          |            |            |            |            |            |            |            |            |            |            |            |            |            |            |            |            |            |            |            |            |            |
|-------|------------|------------|--------------------------------|------------|------------|------------|------------|------------|------------|------------|------------|------------|------------|------------|------------|------------|------------|------------|------------|------------|------------|------------|------------|------------|------------|------------|------------|------------|------------|------------|------------|------------|------------|------------|------------|------------|------------|------------|
| i = 0 | $\uparrow$ | j = 2      | Splittable(A[1..n], j + 1 = 2) |            |            |            |            |            |            |            |            |            |            |            |            |            |            |            |            |            |            |            |            |            |            |            |            |            |            |            |            |            |            |            |            |            |            |            |
| t     | $\uparrow$ | $\uparrow$ | $\uparrow$                     | $\uparrow$ | $\uparrow$ | $\uparrow$ | $\uparrow$ | $\uparrow$ | $\uparrow$ | $\uparrow$ | $\uparrow$ | $\uparrow$ | $\uparrow$ | $\uparrow$ | $\uparrow$ | $\uparrow$ | $\uparrow$ | $\uparrow$ | $\uparrow$ | $\uparrow$ | $\uparrow$ | $\uparrow$ | $\uparrow$ | $\uparrow$ | $\uparrow$ | $\uparrow$ | $\uparrow$ | $\uparrow$ | $\uparrow$ | $\uparrow$ | $\uparrow$ | $\uparrow$ | $\uparrow$ | $\uparrow$ | $\uparrow$ | $\uparrow$ | $\uparrow$ | $\uparrow$ |

What is going to happen?

```
Splittable(A[1.. n], i):TF i > n:return True
 Else:
   i \leftarrow ifor i to n:
      If IsWord(i, j):
         If Splittable(A[1.. n], j + 1):return True
```

```
return False
```

| t       | h          | e       | b                                 | r   | o   | w   | n   | f   | o   | x   | i   | s   | q   | u   | i   | c   | k   |
|---------|------------|---------|-----------------------------------|-----|-----|-----|-----|-----|-----|-----|-----|-----|-----|-----|-----|-----|-----|
| $i = 0$ | $\uparrow$ | $j = 2$ | Splittable(A[1..n], $j + 1 = 2$ ) |     |     |     |     |     |     |     |     |     |     |     |     |     |     |
| $t$     | $h$        | $e$     | $b$                               | $r$ | $o$ | $w$ | $n$ | $f$ | $o$ | $x$ | $i$ | $s$ | $q$ | $u$ | $i$ | $c$ | $k$ |
| $i = 2$ | $\uparrow$ | $j = 5$ | Splittable(A[1..n], $j + 1 = 6$ ) |     |     |     |     |     |     |     |     |     |     |     |     |     |     |

What is going to happen?

"nfoxisquick" is not a word, so:

• *i* never becomes greater than  $n$ 

```
Splittable(A[1.. n], i):TF i > n:return True
 Else:
   i \leftarrow ifor i to n:
      If IsWord(i, j):
         If Splittable(A[1.. n], j + 1):
            return True
```

```
return False
```

| t       | h          | e       | b                                 | r   | o   | w   | n   | f   | o   | x   | i   | s   | q   | u   | i   | c   | k   |
|---------|------------|---------|-----------------------------------|-----|-----|-----|-----|-----|-----|-----|-----|-----|-----|-----|-----|-----|-----|
| $i = 0$ | $\uparrow$ | $j = 2$ | Splittable(A[1..n], $j + 1 = 2$ ) |     |     |     |     |     |     |     |     |     |     |     |     |     |     |
| $t$     | $h$        | $e$     | $b$                               | $r$ | $o$ | $w$ | $n$ | $f$ | $o$ | $x$ | $i$ | $s$ | $q$ | $u$ | $i$ | $c$ | $k$ |
| $i = 2$ | $\uparrow$ | $j = 5$ | Splittable(A[1..n], $j + 1 = 6$ ) |     |     |     |     |     |     |     |     |     |     |     |     |     |     |

What is going to happen?

- *i* never becomes greater than  $n$
- IsWord $(i, j)$  is never true

 $i =$ 

```
Splittable(A[1.. n], i):TF i > n:
    return True
 Else:
    i \leftarrow ifor i to n:
      If IsWord(i, j):
         If Splittable(A[1.. n], j + 1):
            return True
```

```
return False
```

| t | h                                                            | e               | b               | r               | o               | w               | n               | f               | o               | x               | i               | s               | q               | u               | i               | c               | k               |                 |                 |                 |                 |                 |                 |                 |                 |                 |                 |                 |                 |                 |
|---|--------------------------------------------------------------|-----------------|-----------------|-----------------|-----------------|-----------------|-----------------|-----------------|-----------------|-----------------|-----------------|-----------------|-----------------|-----------------|-----------------|-----------------|-----------------|-----------------|-----------------|-----------------|-----------------|-----------------|-----------------|-----------------|-----------------|-----------------|-----------------|-----------------|-----------------|-----------------|
| 0 | \n $\uparrow$ j = 2\n <i>Splittable</i> (A[1..n], j + 1 = 2) |                 |                 |                 |                 |                 |                 |                 |                 |                 |                 |                 |                 |                 |                 |                 |                 |                 |                 |                 |                 |                 |                 |                 |                 |                 |                 |                 |                 |                 |
| t | \n $\uparrow$ h                                              | \n $\uparrow$ b | \n $\uparrow$ o | \n $\uparrow$ m | \n $\uparrow$ o | \n $\uparrow$ m | \n $\uparrow$ o | \n $\uparrow$ m | \n $\uparrow$ o | \n $\uparrow$ m | \n $\uparrow$ o | \n $\uparrow$ m | \n $\uparrow$ o | \n $\uparrow$ m | \n $\uparrow$ o | \n $\uparrow$ m | \n $\uparrow$ o | \n $\uparrow$ m | \n $\uparrow$ o | \n $\uparrow$ m | \n $\uparrow$ o | \n $\uparrow$ m | \n $\uparrow$ o | \n $\uparrow$ m | \n $\uparrow$ o | \n $\uparrow$ m | \n $\uparrow$ o | \n $\uparrow$ m | \n $\uparrow$ o | \n $\uparrow$ m |

What is going to happen?

- *i* never becomes greater than  $n$
- IsWord $(i, j)$  is never true
- Splittable( $A[1.. n], j + 1 = 6$ ) returns False

 $i =$ 

```
Splittable(A[1.. n], i):TF i > n:
    return True
 Else:
    i \leftarrow ifor i to n:
      If IsWord(i, j):
         If Splittable(A[1.. n], j + 1):
            return True
```

```
return False
```

| t     | h                | e                              | b            | r            | o            | w            | n            | f            | o              | x            | i | s | q | u | i | c | k |
|-------|------------------|--------------------------------|--------------|--------------|--------------|--------------|--------------|--------------|----------------|--------------|---|---|---|---|---|---|---|
| 0     | $\uparrow$ j = 2 | Splittable(A[1..n], j + 1 = 2) |              |              |              |              |              |              |                |              |   |   |   |   |   |   |   |
| t     | $\uparrow$ h     | $\uparrow$ b                   | $\uparrow$ o | $\uparrow$ m | $\uparrow$ o | $\uparrow$ s | $\uparrow$ s | $\uparrow$ u | $\downarrow$ c | $\uparrow$ k |   |   |   |   |   |   |   |
| i = 2 | $\uparrow$ j = 5 | Splittable(A[1..n], j + 1 = 6) |              |              |              |              |              |              |                |              |   |   |   |   |   |   |   |

What is going to happen?

- *i* never becomes greater than  $n$
- IsWord $(i, j)$  is never true
- Splittable( $A[1.. n], j + 1 = 6$ ) returns False
- We go back to the loop!

```
Splittable(A[1.. n], i):TF i > n:
    return True
 Else:
    i \leftarrow ifor i to n:
      If IsWord(i, j):
         If Splittable(A[1.. n], j + 1):
            return True
```

```
return False
```

| t     | h          | e     | b                              | r | o | w | n | f | o | x | i | s | q | u | i | c | k |
|-------|------------|-------|--------------------------------|---|---|---|---|---|---|---|---|---|---|---|---|---|---|
| i = 0 | $\uparrow$ | j = 2 | Splittable(A[1..n], j + 1 = 2) |   |   |   |   |   |   |   |   |   |   |   |   |   |   |
| t     | $\uparrow$ | e     | b                              | r | o | w | n | f | o | x | i | s | q | u | i | c | k |
| i = 2 | $\uparrow$ | j = 6 |                                |   |   |   |   |   |   |   |   |   |   |   |   |   |   |

What is going to happen?

- *i* never becomes greater than  $n$
- IsWord $(i, j)$  is never true
- Splittable( $A[1.. n], j + 1 = 6$ ) returns False
- We go back to the loop!

```
Splittable(A[1.. n], i):TF i > n:
    return True
 Else:
    i \leftarrow ifor i to n:
      If IsWord(i, j):
         If Splittable(A[1.. n], j + 1):
            return True
```

```
return False
```

| t     | h          | e          | b          | r          | o          | w          | n          | f          | o          | x          | i          | s          | q          | u          | i          | c          | k          |            |            |            |            |            |            |            |            |            |            |            |            |            |            |            |            |            |            |            |            |            |            |            |            |            |            |            |            |            |            |            |            |            |            |            |                       |
|-------|------------|------------|------------|------------|------------|------------|------------|------------|------------|------------|------------|------------|------------|------------|------------|------------|------------|------------|------------|------------|------------|------------|------------|------------|------------|------------|------------|------------|------------|------------|------------|------------|------------|------------|------------|------------|------------|------------|------------|------------|------------|------------|------------|------------|------------|------------|------------|------------|------------|------------|------------|------------|-----------------------|
| i = 0 | $\uparrow$ | $\uparrow$ | $\uparrow$ | $\uparrow$ | $\uparrow$ | $\uparrow$ | $\uparrow$ | $\uparrow$ | $\uparrow$ | $\uparrow$ | $\uparrow$ | $\uparrow$ | $\uparrow$ | $\uparrow$ | $\uparrow$ | $\uparrow$ | $\uparrow$ | $\uparrow$ | $\uparrow$ | $\uparrow$ | $\uparrow$ | $\uparrow$ | $\uparrow$ | $\uparrow$ | $\uparrow$ | $\uparrow$ | $\uparrow$ | $\uparrow$ | $\uparrow$ | $\uparrow$ | $\uparrow$ | $\uparrow$ | $\uparrow$ | $\uparrow$ | $\uparrow$ | $\uparrow$ | $\uparrow$ | $\uparrow$ | $\uparrow$ | $\uparrow$ | $\uparrow$ | $\uparrow$ | $\uparrow$ | $\uparrow$ | $\uparrow$ | $\uparrow$ | $\uparrow$ | $\uparrow$ | $\uparrow$ | $\uparrow$ | $\uparrow$ | $\uparrow$ | <math< td=""></math<> |

What is going to happen?

- *i* never becomes greater than  $n$
- IsWord $(i, j)$  is never true
- Splittable( $A[1.. n], j + 1 = 6$ ) returns False
- We go back to the loop!

```
Splittable(A[1.. n], i):TF i > n:return True
 Else:
   i \leftarrow ifor i to n:
      If IsWord(i, j):
         If Splittable(A[1.. n], j + 1):return True
```

```
return False
```

| t       | h          | e       | b                                 | r   | o   | w   | n   | f   | o   | x   | i   | s   | q   | u   | i   | c   | k   |
|---------|------------|---------|-----------------------------------|-----|-----|-----|-----|-----|-----|-----|-----|-----|-----|-----|-----|-----|-----|
| $i = 0$ | $\uparrow$ | $j = 2$ | Splittable(A[1..n], $j + 1 = 2$ ) |     |     |     |     |     |     |     |     |     |     |     |     |     |     |
| $t$     | $h$        | $e$     | $b$                               | $r$ | $o$ | $w$ | $n$ | $f$ | $o$ | $x$ | $i$ | $s$ | $q$ | $u$ | $i$ | $c$ | $k$ |
| $i = 2$ | $\uparrow$ | $j = 6$ | Splittable(A[1..n], $j + 1 = 7$ ) |     |     |     |     |     |     |     |     |     |     |     |     |     |     |

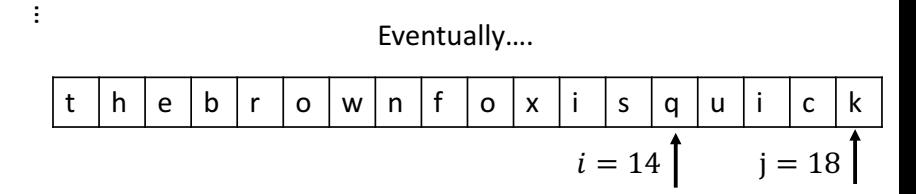

#### Text Segmentation Solution  $\sum_{k}$  beaund the  $\sum_{k}$  $h \mid e \mid b \mid r \mid o \mid w \mid n \mid f \mid o \mid x \mid i \mid s \mid q \mid u \mid i \mid c \mid k$  $i = 0$   $\begin{bmatrix} i = 2 \end{bmatrix}$  $Splittable(A[1.. n], j + 1 = 2)$  $Splittable(A[1.. n], i):$  $19>18$ If  $i > n$ :  $h | e | b | r | o | w | n | f | o | x | i | s | q | u | i | c | k$ return True  $i = 2$   $j = 6$   $Splittable(A[1..n], j + 1 = 7)$ Else:  $i \leftarrow i$ for  $i$  to  $n$ :  $\vdots$ … If  $IsWord(i, j)$ : Eventually…. If  $Splittable(A[1.. n], j + 1)$ : t |h |e |b |r |o |w |n |f |o |x |i |s |q |u |i |c |k return True  $i = 14$  j = 18 return False  $Splittable(A[1.. n], j + 1 = 19)$

```
Splittable(A[1.. n], i):If i > n:
    return True
 Else:
   i \leftarrow ifor i to n:
      If IsWord(i, j):
         If Splittable(A[1.. n], j + 1):return True
```

```
return False
```

| t                                  | h              | e       | b                                 | r   | o   | w   | n   | f   | o   | x   | i   | s   | q   | u   | i   | c   | k   |
|------------------------------------|----------------|---------|-----------------------------------|-----|-----|-----|-----|-----|-----|-----|-----|-----|-----|-----|-----|-----|-----|
| $i = 0$                            | $\uparrow$     | $j = 2$ | Splittable(A[1..n], $j + 1 = 2$ ) |     |     |     |     |     |     |     |     |     |     |     |     |     |     |
| $t$                                | $h$            | $e$     | $b$                               | $r$ | $o$ | $w$ | $n$ | $f$ | $o$ | $x$ | $i$ | $s$ | $q$ | $u$ | $i$ | $c$ | $k$ |
| $i = 2$                            | $\uparrow$     | $j = 6$ | Splittable(A[1..n], $j + 1 = 7$ ) |     |     |     |     |     |     |     |     |     |     |     |     |     |     |
| $\vdots$                           | Eventually.... |         |                                   |     |     |     |     |     |     |     |     |     |     |     |     |     |     |
| $t$                                | $h$            | $e$     | $b$                               | $r$ | $o$ | $w$ | $n$ | $f$ | $o$ | $x$ | $i$ | $s$ | $q$ | $u$ | $i$ | $c$ | $k$ |
| $i = 14$                           | $j = 18$       |         |                                   |     |     |     |     |     |     |     |     |     |     |     |     |     |     |
| Splittable(A[1..n], $j + 1 = 19$ ) |                |         |                                   |     |     |     |     |     |     |     |     |     |     |     |     |     |     |

 $19 > n$ , returns True!

## Text Segmentation Correctness

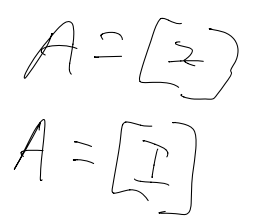

$$
\begin{array}{r}\n\begin{aligned}\n\begin{aligned}\n & \begin{aligned}\n & \begin{aligned}\n & \begin{aligned}\n & \begin{aligned}\n & \begin{aligned}\n & \begin{aligned}\n & \begin{aligned}\n & \end{aligned}\n & \end{aligned}\n \end{aligned}\n \end{aligned}\n \end{array}\n \end{array}\n \end{array}\n \end{array}\n \begin{array}{r}\n\begin{aligned}\n \begin{aligned}\n & \begin{aligned}\n & \end{aligned}\n & \end{aligned}\n \end{aligned}\n \end{array}\n \end{array}\n \end{array}\n \end{array}\n \end{array}\n \end{array}\n \begin{array}{r}\n\begin{aligned}\n & \begin{aligned}\n & \begin{aligned
$$

Base case:  $n = 1$ . Fither:

- IsWord(1,1) returns False, in which case the loop ends and the algorithm returns False, or
- $IsWord(1,1)$  returns True, in which case  $Splittable(A[1.. n], 2)$  returns True

#### Text Segmentation Correctness

```
Splittable(A[1.. n], i):TF i > n:
    return True
 Else:
    i \leftarrow ifor i to n:
       If IsWord(i, j):
         If Splittable(A[1.. n], j + 1):
            return True
```
return False

Base case:  $n = 1$ . Fither:

- IsWord(1,1) returns False, in which case the loop ends and the algorithm returns False, or
- $IsWord(1,1)$  returns True, in which case  $Splittable(A[1.. n], 2)$  returns True

Assuming  $I$ sWord $(i, j)$  is correct and  $Splittable(A[1.. k], 1)$ is correct for  $1 \leq k \leq n$ , we immediately see that it must be correct for  $Splittable(A[1.. n + 1], 1)$ , since this runs the algorithm on inputs of maximum size  $n - 1 < n$ .

```
Splittable(A[1.. n], i):TF i > n:return True
 Else:
   i \leftarrow ifor i to n:
      If IsWord(i, j):
         If Splittable(A[1.. n], j + 1):
           return True
 return False
```

$$
T(n) \le \sum_{i=0}^{n-1} T(i) + O(n)
$$

```
Splittable(A[1.. n], i):TF i > n:return True
 Else:
   i \leftarrow ifor i to n:
      If IsWord(i, j):
         If Splittable(A[1.. n], i + 1):
            return True
```
return False

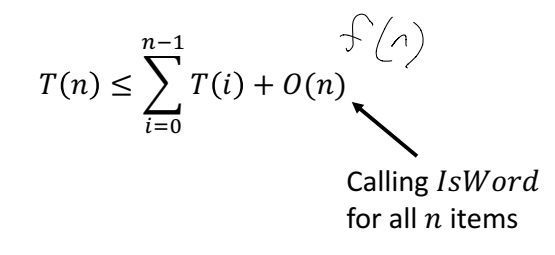

```
Splittable(A[1.. n], i):TF i > n:return True
 Else:
   i \leftarrow ifor i to n:
      If IsWord(i, j):
         If Splittable(A[1.. n], i + 1):
            return True
```
return False

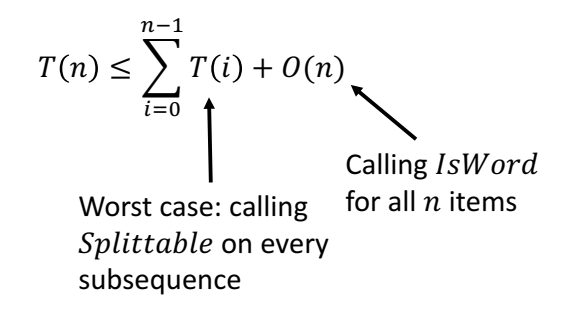

```
Splittable(A[1.. n], i):TF i > n:
    return True
 Else:
   i \leftarrow ifor i to n:
      If IsWord(i, j):
         If Splittable(A[1.. n], j + 1):
            return True
```

```
return False
```

$$
T(n) \le \sum_{i=0}^{n-1} T(i) + O(n)
$$

$$
T(n) \le \sum_{i=0}^{n-1} T(i) + cn
$$

```
Splittable(A[1.. n], i):TF i > n:
    return True
 Else:
    i \leftarrow ifor i to n:
      If IsWord(i, j):
         If Splittable(A[1.. n], j + 1):
            return True
```

```
return False
```

$$
T(n) \le \sum_{i=0}^{n-1} T(i) + O(n)
$$
  

$$
T(n) \le \sum_{i=0}^{n-1} T(i) + cn
$$
  

$$
T(n-1) \le \sum_{i=0}^{n-1} T(i) + c(n-1)
$$

```
Splittable(A[1.. n], i):TF i > n:return True
 Else:
    i \leftarrow ifor i to n:
      If IsWord(i, j):
         If Splittable(A[1.. n], j + 1):
            return True
```

```
return False
```

$$
T(n) \leq \sum_{i=0}^{n-1} T(i) + O(n)
$$
\n
$$
T(n) \leq \sum_{i=0}^{n-1} T(i) + cn
$$
\n
$$
T(n-1) \leq \sum_{i=0}^{n-2} T(i) + c(n-1)
$$
\n
$$
T(n) - T(n-1) \leq T(n-1) + c
$$

```
Splittable(A[1.. n], i):TF i > n:
    return True
 Else:
   i \leftarrow ifor i to n:
      If IsWord(i, j):
         If Splittable(A[1.. n], j + 1):
            return True
```
return False

$$
T(n) \le \sum_{i=0}^{n-1} T(i) + O(n)
$$
  

$$
T(n) \le \sum_{i=0}^{n-1} T(i) + cn
$$
  

$$
T(n-1) \le \sum_{i=0}^{n-\frac{1}{2} \cdot 2} T(i) + c(n-1)
$$
  

$$
T(n) - T(n-1) \le T(n-1) + c
$$
  

$$
T(n) = T(n-1) + T(n-1) + c = 2T(n-1) + c
$$

$$
\overbrace{\sum_{i=0}^{n-1} \overline{L}(i)}^{\overline{n}-\overline{n}-\overline{n}-\overline{n}} \overline{\sum_{i=0}^{n-2} \overline{L}(i)}
$$

Since we do not know the running time of  $IsWord(i, j)$ , we will instead express the running time as the number of calls we make to it.

$$
T(n) \le \sum_{i=0}^{n-1} T(i) + O(n)
$$
  

$$
T(n) \le \sum_{i=0}^{n-1} T(i) + cn
$$
  

$$
T(n-1) \le \sum_{i=0}^{n-\frac{1}{2}} T(i) + c(n-1)
$$
  

$$
T(n) - T(n-1) \le T(n-1) + c
$$
  

$$
T(n) = T(n-1) + T(n-1) + c = 2T(n-1) + c
$$

 $Splittable(A[1.. n], i):$  $TF i > n$ : return True Else:  $i \leftarrow i$ for  $i$  to  $n$ : If  $IsWord(i, j)$ : If  $Splittable(A[1.. n], j + 1)$ : return True

return False

 $T(n) = 2T(n-1) + c \leq O(2^n)$ (You can show with a recursion tree)

## Wrap up

#### Homework 2 is out - read through it ASAP!

• Problem 4 is not solvable yet, the first 3 are after this lecture.

Next time:

• Dynamic Programming

Reading Assignment: Erickson Chapter 3 (for real this time)